.<br>"

#### **WARNING: Your browser is in offline mode!**

Your browser is in offline mode and cannot browse the web.

Solution: Uncheck " Work Offline " in the File menu, then try again by reloading the page.

SUSS NEWS Send feedback Gallery Home Riccardo Corrado Help Sign out

# **Folug\_KDE4**

by Riccardo Corrado, based on openSUSE 12.2 32-bit x86

## **Configuration of version 0.0.2**

#### **Software sources**

```
• openSUSE 12.2 OSS
 URL
      http://download.opensuse.org/distribution/12.2/repo/oss
 Base system
      12.2
 Last update
      2012-11-25 01:46:42 UTC
• openSUSE 12.2 non-OSS
 URL
      http://download.opensuse.org/distribution/12.2/repo/non-oss
 Base system
      12.2
 Last update
      2012-11-24 19:04:09 UTC
• openSUSE 12.2 Updates
 URL
      http://download.opensuse.org/update/12.2
 Base system
      12.2
 Last update
```
2012-11-25 01:31:27 UTC • videolan 12.2 URL http://download.videolan.org/pub/videolan/vlc/SuSE/12.2 Base system 12.2 Last update 2012-11-25 09:23:51 UTC packman 12.2 URL http://packman.mirrors.skynet.be/pub/packman/suse/openSUSE\_12.2 Base system 12.2 Last update 2012-11-25 13:52:46 UTC LibreOffice Stable 12.2 URL http://download.opensuse.org/repositories/LibreOffice:/Stable /openSUSE\_12.2 Base system 12.2 Last update 2012-11-25 13:47:42 UTC • Mozilla 12.2 URL http://download.opensuse.org/repositories/mozilla/openSUSE\_12.2 Base system 12.2 Last update 2012-11-24 22:44:10 UTC • LibDVDcss URL http://opensuse-guide.org/repo/12.2 Base system 12.2 Last update 2012-11-24 17:16:10 UTC • Wine Recent 12.2 URL http://download.opensuse.org/repositories/Emulators:/Wine/openSUSE\_12.2 Base system 12.2 Last update 2012-11-24 22:44:11 UTC Packman All 12.2 URL http://packman.inode.at/suse/openSUSE\_12.2 Base system

```
12.2
 Last update
      2012-11-24 19:11:28 UTC
ricorrado openSUSE 12.2
 URL
      http://susestudio.com/user_repos/Th7C15SuT4ZPQPTYJ4tk/
 Base system
      12.2
 Last update
      2012-11-11 10:27:21 UTC
```
## **Selected patterns**

base, kde4, x11

## **Selected software**

bootsplash-branding-openSUSE, ConsoleKit-x11, dbus-1-x11, ffmpeg, ffmpeg2theora, grub2, gstreamer-0\_10-plugins-bad, gstreamer-0\_10-plugins-ffmpeg, gstreamer-0\_10-plugins-good-extra, gstreamer-0\_10-plugins-ugly, gstreamer-0\_10-pluginsugly-orig-addon, gstreamer-0\_10-utils, icewm, iputils, k3b-codecs, kdebase4 openSUSE, kdebase4-workspace-branding-openSUSE, kdm, kernel-default, konsole, lame, less, libdvdcss2, libreoffice-base, libreoffice-base-extensions, libreoffice-calc, libreoffice-calc-extensions, libreoffice-converter, libreoffice-draw, libreofficedraw-extensions, libreoffice-filters-optional, libreoffice-help-it, libreoffice-icon-themeoxygen, libreoffice-impress, libreoffice-impress-extensions, libreoffice-kde4, libreoffice-l10n-it, libreoffice-languagetool-it, libreoffice-math, libreoffice-templateslabels-letter, libreoffice-templates-presentation-layouts, libreoffice-thesaurus-it, libreoffice-writer, libreoffice-writer-extensions, libxine2-codecs, MozillaFirefox, MozillaFirefox-branding-openSUSE, MozillaFirefox-translations-common, MozillaFirefox-translations-other, mozilla-kde4-integration, MozillaThunderbird, MozillaThunderbird-translations-common, MozillaThunderbird-translations-other, sax2-tools, soprano-backend-virtuoso, SuSEfirewall2, syslog-ng, vim, VirtualBox-4.2, vlc-qt, wine, x11-tools, xorg-x11, xorg-x11-driver-input, xorg-x11-driver-video, xorg-x11-fonts, xorg-x11-server, yast2, yast2-control-center-qt, yast2-firstboot, yast2 ncurses, yast2-qt, yast2-qt-pkg, yast2-x11, zypper

## **Scripts**

## **Files**

## **General**

Default locale Language it\_IT.UTF-8 Keyboard Layout italian

- Default time zone Region Europe Time Zone
	- Europe/Rome
- Network Configuration dhcp
- Firewall Enabled true Open SSH port (22) false Open HTTP ports (80, 443) false
- Users and groups folug Password folug Group users Home directory /home/folug Shell /bin/bash root Password folug Group root Home directory /root Shell /bin/bash

#### **Personalized**

**Logo**

#### **Background**

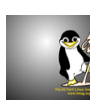

#### **Startup**

Default runlevel 5

#### **Server**

• MySQL Set up MySQL false PostgreSQL Set up PostgreSQL false

#### **Desktop**

Automatic desktop user log in Automatically log in user true User folug

## **Appliance**

- Disk and memory Memory ( OVF, VMware, and Xen ) 512 MB Disk size ( EC2, OVF, VMware, KVM, and Xen ) 16 GB Swap partition ( Disk image ) 512 MB Enable extended memory (PAE)? false
- Logical Volume Manager Configure LVM

false

Loading, please wait...

- $\bullet$  Help  $|$
- Gallery |
- Forum |
- Send feedback |
- Logos & badges |
- Jobs

© 2012 Novell, Inc. <u>Legal Privacy</u><br>
f<br>
e<br>
<del>Q+</del>

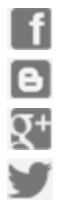